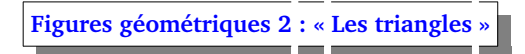

« *Je ne me suis jamais autant trompé de toute ma vie.* » Thorïn

## **Exercice 1**

Tracer un triangle ABC quelconque.

- 1. Nommer ses sommets.
- 2. Nommer ses côtés.
- 3. Nommer ses angles.

## **Exercice 2**

Voici 12 triangles numérotés de 1 à 12.

- 1. Quels sont les triangles rectangles ?
- 2. Un triangle isocèle a (au moins) deux côtés de même longueur : quels sont les triangles isocèles ?
- 3. Quels sont les triangles équilatéraux ?

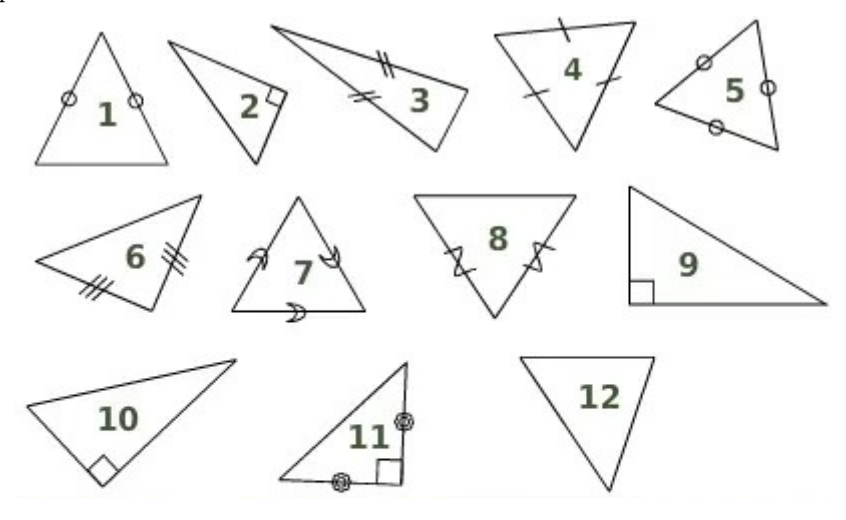

## **Exercice 3**

L'objectif de cet exercice est de trouver une méthode pour construire exactement un triangle ABC dont les 3 longueurs sont connues :

 $AB = 15$  cm,  $AC = 10$  cm et  $BC = 6$  cm.

- 1. Sur une grande feuille, tracer d'abord un segment [AB] de longueur 15 cm.
- 2. Le point C doit être situé à 10 cm du point A : tracer le cercle de centre A et de rayon 10 cm.
- 3. Le point C doit aussi être situé à 6 cm du point B : tracer le cercle de centre B et de rayon 6 cm.
- 4. Marquer le point C et tracer le triangle ABC.

Travailler ces constructions avec le logiciel de géométrie GeoGebra :  $\mathbb O$  [Construire des triangles](https://www.geogebra.org/m/xadqqhy7#chapter/567123)

## **Exercice 4**

- 1. Construire un triangle ABC avec  $AB = 12.2$  cm,  $AC = 6.7$  cm et  $BC = 8.1$  cm.
- 2. Construire un triangle DEF isocèle en D avec DE = 7 cm et EF = 4,3 cm.
- 3. Construire un triangle GHL équilatéral avec HL = 8,3 cm.
- 4. Construire un triangle IMP avec IM = 11 cm, IP = 7 cm et MP = 3 cm.

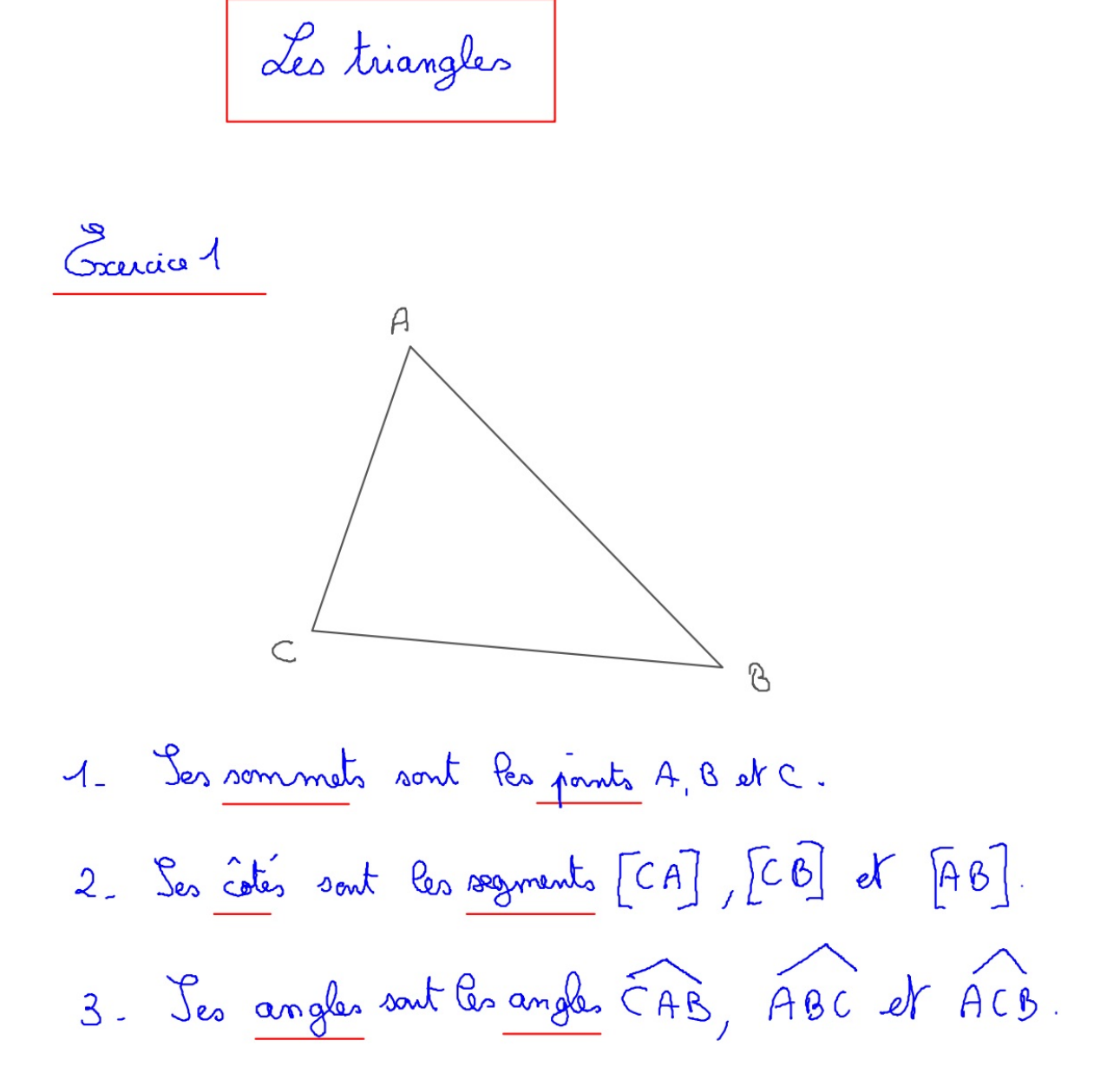

Crercia 2

Un triangle rectangle est un triangle qui On les reconnait au codage. Les triangles rectangles sont les terangles 2, 9, 10 et 11. 2. Un tissingle issiele est un tisangle qui On les reconnait au codage. Les triangles isociles sont lestiangles 1, 3, 4, 5, 6, 7, 8 st 11. 11 thiangle équilitéral est un triangle qui a tras côtés de même longueur. On les reconnait au codage. Les triangles équibiléraux sont les triangles 4, 5 et 7.

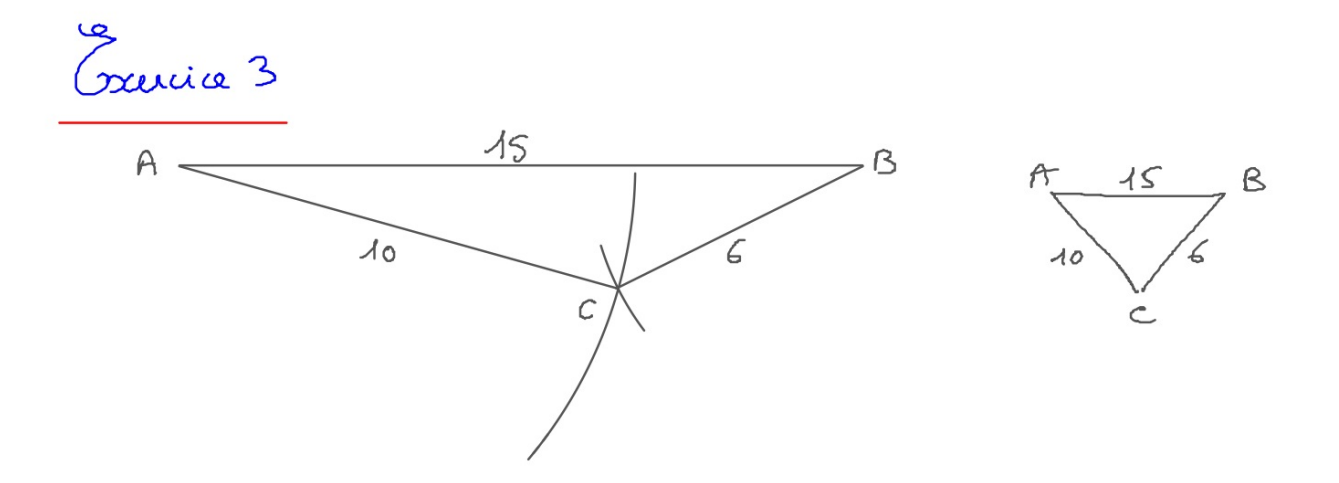

Méthode: on trace un côté (par exemple [AB]). Pais on trace un ave de cercle de centre A et de rayon 10 cm (car AC=10 cm). mounte, on trace un arc de cercle de centre B et de rayon 6cm (car BC=6 cm). Le point C est à l'internation des deux arcs. On put finie le triangle.

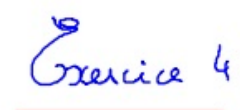

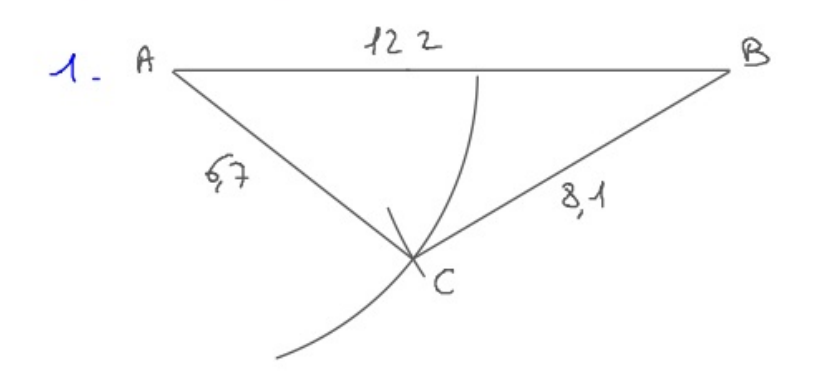

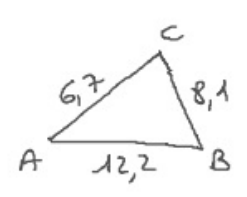

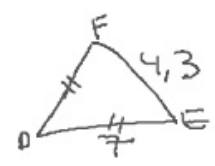

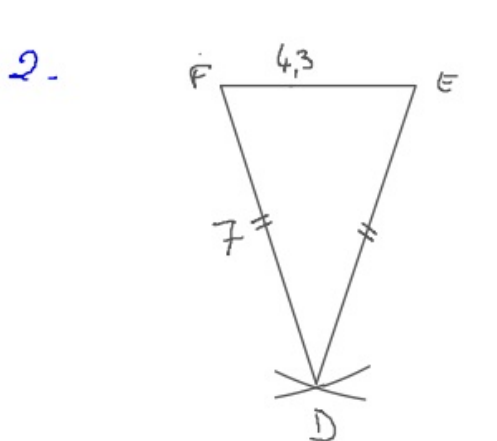

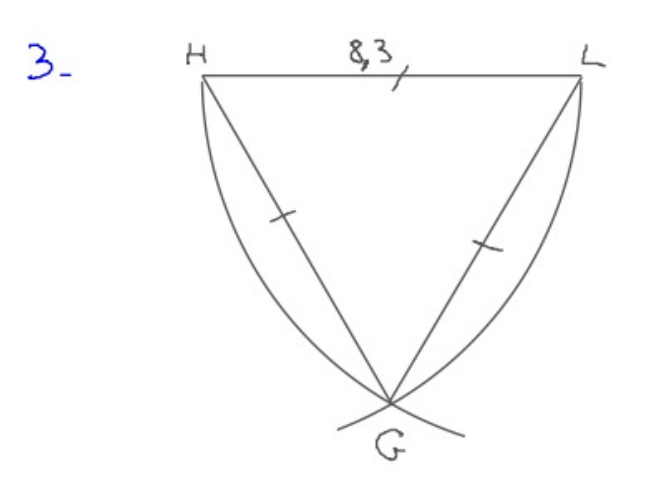

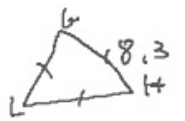

 $4 - 3 + 7 < 11$ Ce triangle n'existe pas.